Муниципальное бюджетное учреждение дополнительного образования «Центр дополнительного образования им. Л.Е. Лукиной» МР «Горный улус» РС (Я)

Принята на заседании педагогического совета Протокол № 1 « 12 » centrue of 2022 r.

Утверждаю: и.о. директора МБУ ДО «ЦДО им. Л.Е. Лукиной» Bant А.И. Варламов (12) centralns  $2022r$ .

# Дополнительная общеобразовательная общеразвивающая программа

# «Основы Зд моделирования»

Направленность - техническая

Уровень - базовый

Возраст обучающихся: 8 - 17 лет

Срок реализации программы: 2 год

Разработчик: Кривошапкин Дмитрий Николаевич, педагог дополнительного образования

**Актуальность**. Современное общество все больше зависит от технологий и именно поэтому все более пристальное внимание уделяется такой области интеллекта человека, как инженерное мышление.

Инженерное мышление – это сложное образование, объединяющее в себя разные типы мышления: логическое, пространственное. Практическое, научное. Эстетическое, коммуникативное, творческое.

Актуальность выбранного направления для работы заключается в том, что в современных условиях развития технологий трёхмерная графика активно применяется для создания изображений на плоскости экрана или листа бумаги в науки и промышленности, например в системах автоматизации проектных работ (САПР).

Процесс создания любой трёхмерной модели объекта называется «3Dмоделирование». В современном мире набирает обороты популярность 3D-технологий, которые все больше внедряются в различные сферы деятельности человека. Значительное внимание уделяется 3D-моделированию. Это прогрессивная отрасль мультимедиа, позволяющая осуществлять процесс создания трёхмерных моделей объекта при помощи специальных компьютерных программ. Программа «КОМПАС» - графический пакет, предназначенный для любого специалиста, работающего с проектной графикой и документацией. Данная версия программы ориентирована на работу, как с двумерными, так и трёхмерными объектами.

Эта графическая программа помогает развивать у школьников образное мышление, творческие способности, логику, фантазию. На занятиях школьники учатся изображать средствами компьютерной графики простейшие геометрические образы. Узнают, как правильно оформить чертеж, проставить размеры и работать с трёхмерной графикой. Приобретают знания и умения работы на современных профессиональных ПК и программных средствах, включая графический редактор КОМПАС-3D. С помощью трехмерного графического чертежа и рисунка разрабатывается визуальный объемный образ желаемого объекта: создается как точная копия конкретного предмета, так и разрабатывается новый, еще не существующий объект. 3D-моделирование применяется как в технической среде, для создания промышленных объектов, так и для создания эстетических и художественно-графических образов и объектов. Изготовление объектов может осуществляться с помощью 3D-принтера.

Уникальность 3D-моделирования заключается в интеграции рисования, черчения, новых 3D-технологий. Что становится мощным инструментом синтеза новых знаний, развития метапредметных образовательных результатов. Обучающиеся овладевают целым рядом комплексных знаний и умений, необходимых для реализации проектной деятельности. Формируются пространственное, аналитическое и синтетическое мышление, готовность и способность к творческому поиску и воплощению своих идей на практике. Знания в области моделирования нацеливает детей на осознанный выбор профессии, связанной с техникой, изобразительным искусством, дизайном: инженерконструктор, инженер-технолог, проектировщик, художник, дизайнер.

**Новизна**. Новизной в данном направлении является применение в 3Dмоделировании технологии рисования 3D-ручкой. В данном процессе для создания объемных изображений используется нагретый биоразлогаемый пластик. Застывшие линии из пластика можно располагать в различных плоскостях, что позволяет рисовать в пространстве и создавать объемные модели.

Крайне важно. Что занятия 3D-моделированием позволяют развивать не только творческий потенциал школьников, но и их социально-позитивное мышление. Творческие проекты по созданию АРТ-объектов: подарки, сувениры, изделия для различных социально-значимых мероприятий.

Программа разработана для учреждения дополнительного образования, что

актуально, так как в дополнительном образовании образовательная деятельность должна быть направлена «на социализацию и адаптацию обучающихся к жизни в обществе».

Новая Концепция развития дополнительного образования нацеливает учреждения дополнительного образования на «превращение жизненного пространства в мотивирующее пространство».

**Цель программы**. Формирование и развитие у обучающихся практических компетенций в области 3D технологий. Повышение познавательной мотивации и развитие элементов инженерного мышления обучающихся в процессе приобретения знаний, умений и навыков 3D-моделирования и разработки социально-значимых творческих проектов.

**Основными задачами** занятий являются:

- обеспечивать комфортное самочувствие ребенка;
- научить обучающихся создавать модели в программах по 3D моделированию;
- научить обучающихся работать на современном 3D оборудовании (принтер, сканер, 3 ручки);
- $\triangleright$  выполнять и разрабатывать авторские творческие проекты с применением 3D моделирования и защищать их на научно-практических конференциях;
- профориентация обучающихся;
- $\triangleright$  подготовить обучающихся к выступлениям на соревнованиях по 3D моделированию.

В процессе решения практических задач и поиска оптимальных решений учащиеся осваивают понятия баланса конструкции, ее оптимальной формы, прочности, устойчивости, жесткости и подвижности, а также передачи движения внутри конструкции. Изучая простые механизмы, дети учатся работать руками (развитие мелких и точных движений), развивают элементарное конструкторское мышление, фантазию.

Обучающая среда позволяет учащимся использовать и развивать навыки конкретного познания, строить новые знания на привычном фундаменте. В то же время новым для учащихся является работа над проектами. И хотя этапы работы над проектом отличаются от этапов, по которым идет работа над проектами в средней школе, но цели остаются теми же. В ходе работы над проектами дети начинают учиться работать с дополнительной литературой. Идет активная работа по обучению ребят анализу собранного материала и аргументации в правильности выбора данного материала. В ходе занятий повышается коммуникативная активность каждого ребенка, происходит развитие его творческих способностей. Повышается мотивация к учению. Занятия помогают в усвоении математических и логических задач, связанных с объемом и площадью, а так же в усвоении других математических знаний, так как для создания проектов требуется провести простейшие расчеты и сделать чертежи. У учащихся, занимающихся конструированием, улучшается память, появляются положительные сдвиги в улучшении почерка (так как работа с мелкими деталями конструктора положительно влияет на мелкую моторику), речь становится более логической.

Образовательная система предлагает такие методики и такие решения, которые помогают становиться творчески мыслящими, обучают работе в команде. Эта система предлагает детям проблемы, дает в руки инструменты, позволяющие им найти своё собственное решение. Благодаря этому учащиеся испытывают удовольствие подлинного достижения.

#### **Ожидаемые результаты освоения программы**

*Знания и умения, полученные учащимися в ходе реализации программы:*

- Знание основных принципов 3D-моделирования;
- Умение классифицировать материал для создания модели;
- Умения работать по предложенным инструкциям;
- Умения творчески подходить к решению задачи;
- Умения довести решение задачи до работающей модели;

 Умения излагать мысли в четкой логической последовательности, отстаивать свою точку зрения, анализировать ситуацию и самостоятельно находить ответы на вопросы путем логических рассуждений;

 Умения работать над проектом в команде, эффективно распределять обязанности;

 Знание основных алгоритмических конструкций, этапы решения задач с использованием ЭВМ.

Умение поиска необходимой информации в сети «Интернет»;

 Умение устанавливать необходимые программы для комфортной работы.

**Направленность** дополнительной общеобразовательной– дополнительной общеразвивающей программы «Основы 3D- моделирования» - **техническая**. Ведущей идеей программы является педагогическая поддержка развития детей и формирование активной личности ребенка, способного решать творческие задачи, раскрывающие его как субъекта в процессе созидания и самовыражения.

Реализация **индивидуального образовательного маршрута обучающегося**

На занятиях создана структура деятельности, создающая условия для творческого развития воспитанников на различных возрастных этапах и предусматривающая их дифференциацию по степени одаренности. Основные дидактические принципы программы: доступность и наглядность, ориентация на результат.

В рамках кружка созданные модели могут применяться по *следующим направлениям*:

Демонстрация;

Фронтальные лабораторные работы и опыты;

Исследовательская проектная деятельность.

Программа разработана с **учетом возрастных особенностей** детей, их интересов и так, чтобы занятия были максимально интересными и познавательными.

Социальная ситуация развития характеризуется стремлением приобщиться к миру взрослых, ориентацией поведения на общепринятые нормы и ценности, эмансипацией от взрослых и группирование. Главной направленностью жизнедеятельности является личностное общение в процессе обучения и организационно-трудовой деятельности, стремление занять положение в группе сверстников. Кризисным моментом возраста является чувство «взрослости», восприятие себя и самооценка. Происходит становление человека как субъекта собственного развития. Возраст характеризуется теоретическим рефлексивным мышлением, интеллектуализацией восприятия и памяти, личностной рефлексией и гипертрофированной потребностью в общении со сверстниками.

Этот возраст отличается специфической психологической особенностью, которую необходимо учитывать во всей учебной деятельности. Обучающиеся начинают уже критически относиться к себе, своим работам и способностям. В этом выражается их взросление, усиление требовательности к себе, стремление к совершенствованию и самоутверждению. Эти качества проявляются и в деятельности обучающихся. Если в начальных классах дети охотно берутся за выполнение заданий, смело и увлеченно конструируют, довольствуясь любым результатом, то в старшем подростковом возрасте наблюдается другая картина. Обучающийся не сразу принимается за работу, а выполнив задание, может быть столь не удовлетворен результатами, что может объявить себя «неспособным» и вообще прекратить заниматься робототехникой.

Задача педагога дополнительного образования, прежде всего, состоит в том, чтобы вовлечь всех обучающихся в работу, приобщить всех детей.

Обучающиеся, поступающие в объединение, проходят собеседование, направленное на выявление их индивидуальности и склонности к выбранной деятельности. Занятия проводятся в группах, подгруппах и индивидуально, сочетая принцип группового обучения с индивидуальным подходом. Условия набора детей в кружок: принимаются все желающие.

**Программа «Основы 3D моделирования» рассчитана на 2 года обучения**. Учебный материал рассчитан на 36 учебных недель, 144 учебных часа в учебный год. Количество занятий - 2 занятия в неделю по 2 академических часа.

**Форма обучения** очная, в т.ч. с применением ЭОР и ДОТ, самостоятельной работой обучающихся при изучении отдельных тем.

**Особенности организации занятий** проводимых с применением следующих метолов:

- Объяснительно иллюстративный предъявление информации различными способами (объяснение, рассказ, беседа, инструктаж, демонстрация, работа с технологическими картами);
- Эвристический метод творческой деятельности (создание творческих моделей)
- Проблемный постановка проблемы и самостоятельный поиск её решения обучающимися;
- Программированный набор операций, которые необходимо выполнить в ходе выполнения практических работ (форма: компьютерный практикум, проектная деятельность);
- Репродуктивный воспроизводство знаний и способов деятельности (форма: собирание моделей и конструкций по образцу, беседа, упражнения по аналогу),
- Частично поисковый решение проблемных задач с помощью педагога;
- Поисковый самостоятельное решение проблем;
- Метод проблемного изложения постановка проблемы педагогам, решение ее самим педагогом, соучастие обучающихся при решении.

И все-таки, главный метод, который используется при изучении 3D-моделирования - это метод проектов как технология организации образовательных ситуаций, в которых учащийся ставит и решает собственные задачи, и технология сопровождения самостоятельной деятельности учащегося

Проектно-ориентированное обучение – это систематический учебный метод, вовлекающий учащихся в процесс приобретения знаний и умений с помощью широкой исследовательской деятельности, базирующейся на комплексных, реальных вопросах и тщательно проработанных заданиях.

**Состав групп.** Наполняемость в группах составляет 5-6 человек. Программа может корректироваться в процессе работы с учетом возможностей материально-технической базы, возрастных особенностей обучающихся, их способностей усваивать материал. Группы набираются с учетом смены их обучения в школе

**Режим занятий**. Начало занятий в учреждениях дополнительного образования должно быть не ранее 8.00 часов, а их окончание – не позднее 20.00 часов. Занятия детей в учреждениях дополнительного образования могут проводиться в любой день недели, включая воскресные и каникулы. Продолжительность занятий детей в учреждениях дополнительного образования в учебные дни, как правило, не должна превышать 1,5 часа в день, в выходные и каникулярные дни – 3 часа.

**Периодичность и продолжительность занятий**. Группа занимается 2 раза в неделю по 2 академических часа.

#### **Методы оценки уровня освоения программы**

- Беседа
- Тестирование
- Познавательная игра
- Задание по образцу (с использованием инструкции)
- Творческое моделирование (создание модели-рисунка)
- Викторина

# Проект

# **2. УЧЕБНЫЙ ПЛАН 1 год обучения группа (всего 144. по 4ч. в неделю)**

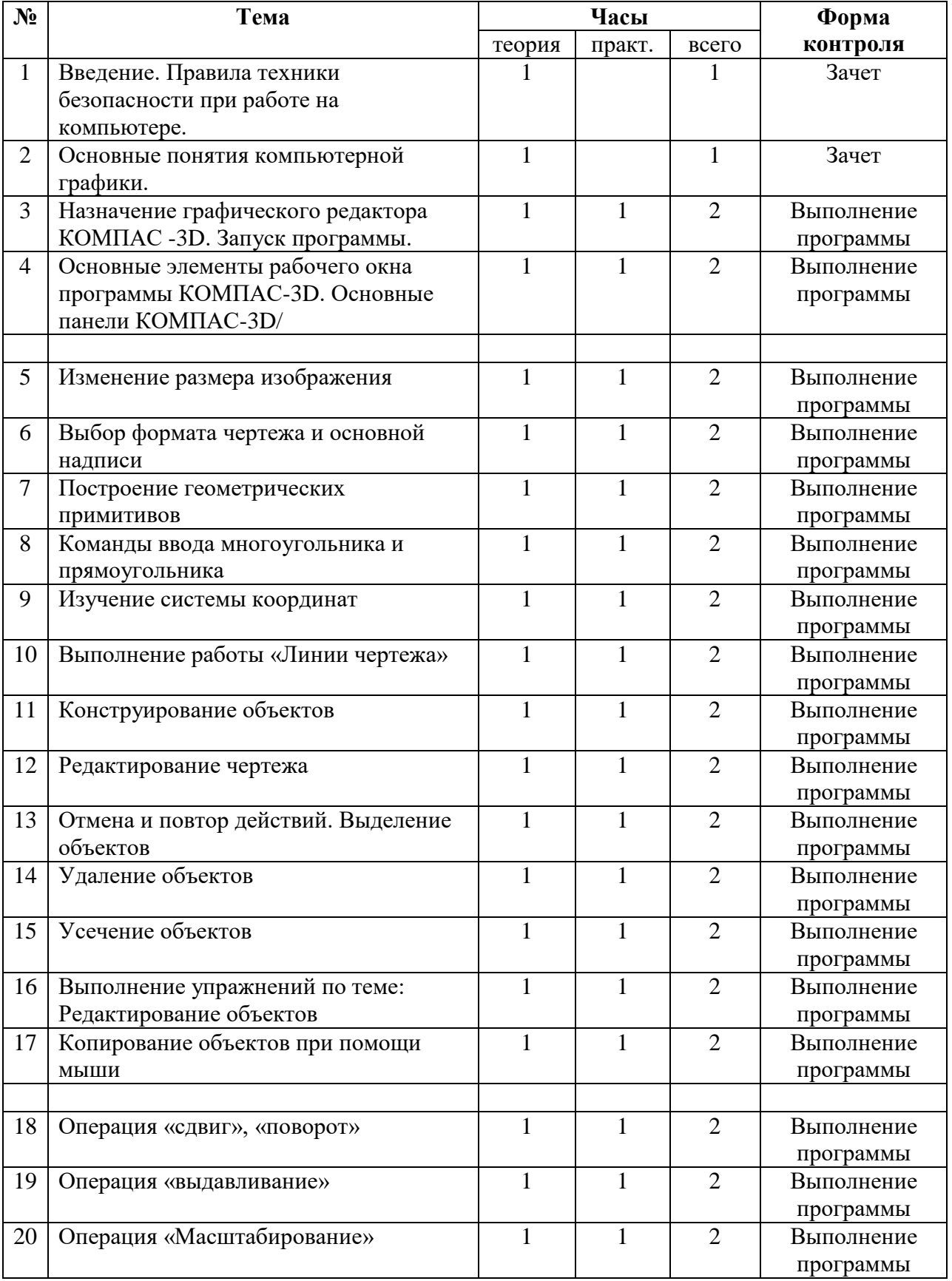

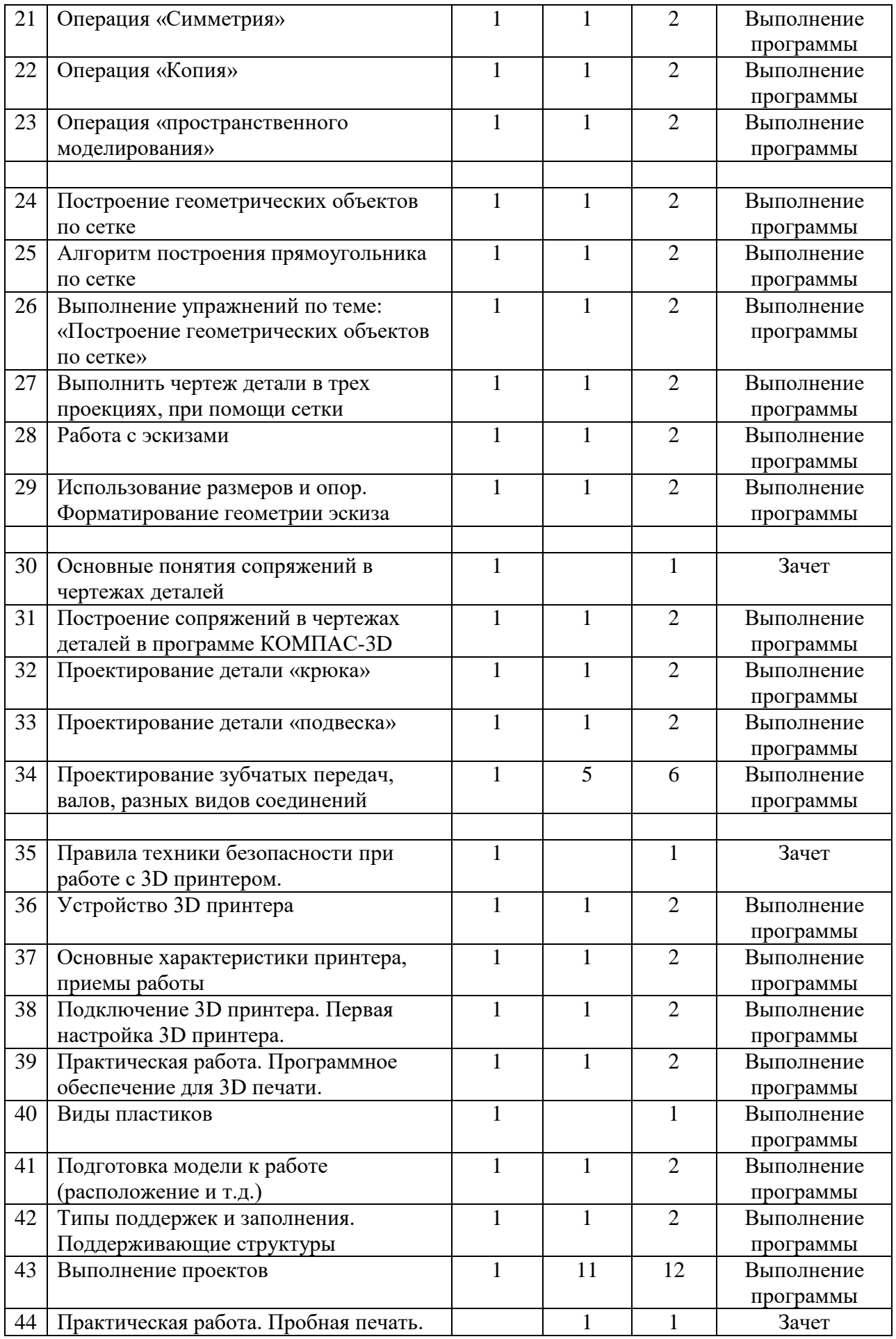

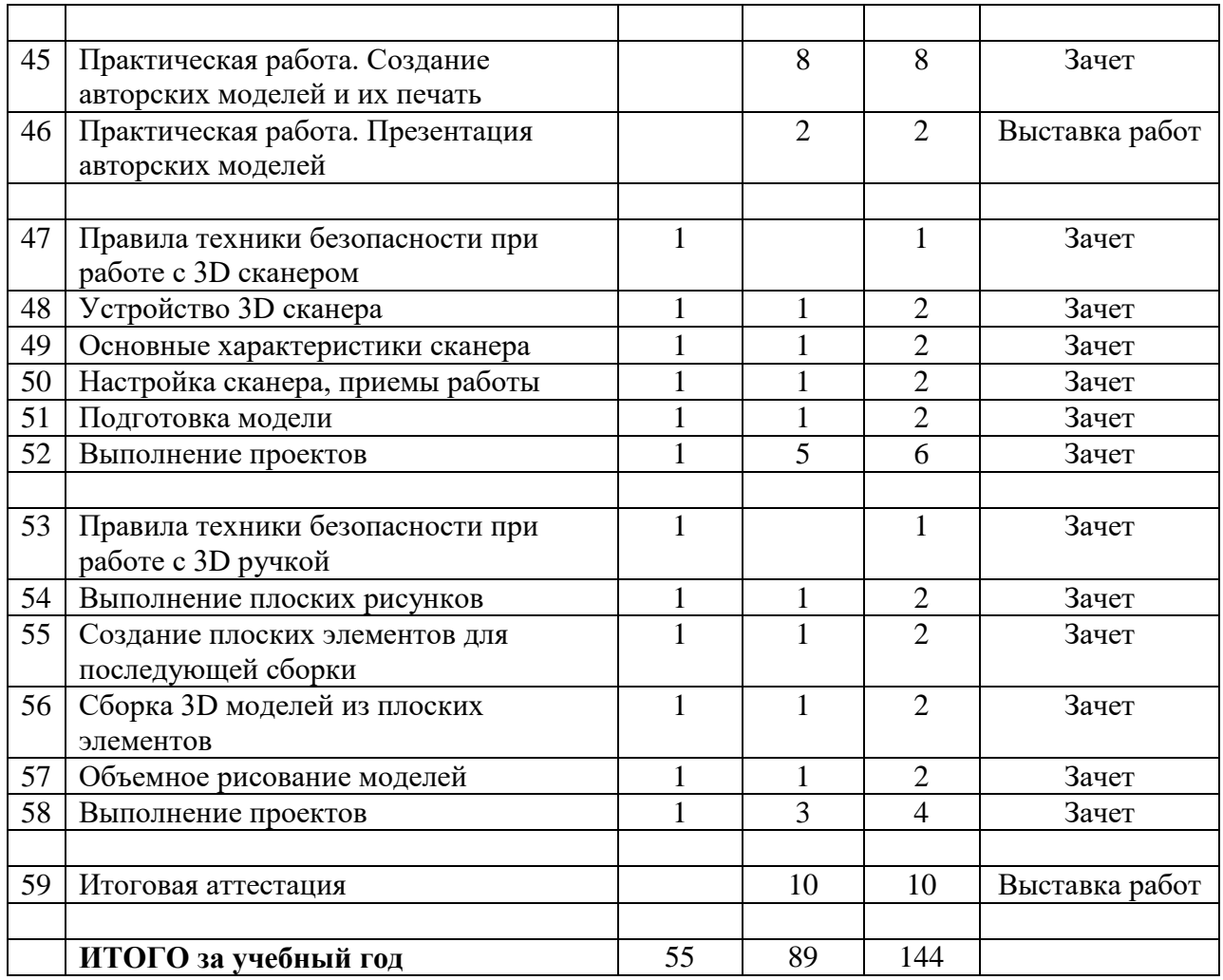

# **3. СОДЕРЖАНИЕ ПРОГРАММЫ 1 год обучения группа (всего 144. по 4ч. в неделю)**

- 1. **Компьютерная графика.** Инструктаж по технике безопасности при работе на компьютере. Устройство и принцип работы персонального компьютера. Что такое компьютерная графика. Назначение графического редактора. Знакомство с программой «КОМПАС -3D» (инсталляция, изучение интерфейса, основные приемы работы).
- 2. **Изучение и работа с чертежами.** Обзор 3D графики, обзор разного программного обеспечения. Знакомство с программой «3D MAX». Редактирование моделей.
- 3. **Операции моделирования.** Способы создания моделей с применением операции моделирования, формообразования.. Способы редактирования моделей. Применение специальных операций для создания элементов конструкций. Применение библиотек.
- 4. **Создание чертежей.** Обзор 3D графики, обзор программного обеспечения для создания чертежа. Знакомство с программой «CorelDRAW», основы векторной графики, конвертирование форматов, практическое занятие. Создание чертежа в программном обеспечении по 3D моделированию, конвертирование графических изображений в векторную графику.
- 5. **Проектирование деталей.** Изучение шаблонов для создания чертежа в 3 проекциях, создание разрезов, выставление размеров, правильное написание текста на чертеже.
- 6. **3D печать.** Что такое 3D принтер. Изучение разновидностей 3D принтеров, различного программного обеспечения. Подбор слайсера для 3D принтера, возможность построения поддержек, правильное расположение модели на столе.

Печать моделей на теплом и холодном столе, в чем разница. Средства для лучшей адгезии пластика со столом.

- 7. **Создание авторских моделей и их печать.** Самостоятельная работа над созданием авторских моделей, проектов с чертежами и печатью. Презентация авторских моделей.
- 8. **3D сканирование.** Устройство 3Dсканера, основные характеристики, настройка, приемы работы. Общая информация о подготовке модели к работе. Подготовка модели для разных технологий 3D печати.
- 9. **Работа с 3D ручкой.** Инструкция по работе с 3D ручкой. Основные приемы и способы. Создание плоских элементов для последующей сборки. Сборка 3D моделей из плоских элементов. Объемное рисование моделей Выполнение проектов.
- 10. **Комплексный практикум.** Решение тестов и написание программ. Итоговая аттестация.

# **4. КАЛЕНДАРНЫЙ УЧЕБНЫЙ ГРАФИК**

**Количество групп:** 4;

**Количество учебных недель:** 36 недель включая каникулярные дни;

**Количество учебных дней:** 72 дня;

**Дата начала реализации программы:** 1 сентября;

**Дата окончания реализации программы:** 31 мая;

# **5. УСЛОВИЯ РЕАЛИЗАЦИИ ПРОГРАММЫ**

#### **Условия реализации программы:**

Для успешной реализации программы требуются: помещения, удовлетворяющие требованиям к образовательному процессу в учреждениях дополнительного образования, компьютеры, 3D принтеры, Интернет, интерактивная доска, проектор, 3D сканер, комплектующие для 3D принтеров, расходные материалы (пластик разных видов и разного цвета, двухсторонний скотч, клей для 3D печати).

- 1. Материально-техническое оснащение образовательного процесса:
	- кабинет Роботехники на 36 кв.м;
	- 4 3D принтера (не рабочие);
	- 4 ноутбука (слабые);
	- проектор, экран;
	- ПО КОМПАС 3D
	- информационные технологии [https://stepik.org](https://stepik.org/)

### **2. Приемы и методы организации занятий.**

Методы организации и осуществления занятий:

1. Перцептивный акцент: а) словесные методы (*рассказ, беседа, инструктаж, чтение справочной литературы*); б) наглядные методы (*демонстрации мультимедийных презентаций, фотографии*); в) практические методы (*упражнения, задачи).*

2. Гностический аспект: а) иллюстративно- объяснительные методы; б) репродуктивные методы; в) проблемные методы (методы проблемного изложения) дается часть готового знания; г) эвристические (частично-поисковые) большая возможность выбора вариантов; д) исследовательские – дети сами открывают и исследуют знания.

3. Логический аспект: а) индуктивные методы, дедуктивные методы, традуктивный; б) конкретные и абстрактные методы, синтез и анализ, сравнение, обобщение, абстрагирование, классификация, систематизация, т.е. методы как мыслительные операции.

4. Управленческий аспект: а) методы учебной работы под руководством учителя; б) методы самостоятельной учебной работы учащихся- практическая часть занятий;

- 3. **Основные формы занятий**  теоретическая часть занятий; практическая часть занятий;
- 4. **Методы стимулирования и мотивации деятельности.** А) Методы стимулирования мотива интереса к занятиям: познавательные задачи, учебные дискуссии, опора на неожиданность, создание ситуации новизны, ситуации гарантированного успеха и т.д. Б) Методы стимулирования мотивов долга, сознательности, ответственности, настойчивости: убеждение, требование, приучение, упражнение, поощрение.

### **6. Список литература:**

### **Литература для педагогов**

- 1. http://today.ru энциклопедия 3D печати
- 2. http://3drazer.com Портал CG. Большие архивы моделей и текстур для 3ds max http://3domen.com - Сайт по 3D-графике Сергея и Марины Бондаренко/виртуальная школа по 3ds max/бесплатные видеоуроки
- 3. http://www.render.ru Сайт посвященный 3D-графике http://3DTutorials.ru Портал посвященный изучению 3D Studio Max
- 4. http://3dmir.ru Вся компьютерная графика 3dsmax, photoshop, CorelDraw http://3dcenter.ru - Галереи/Уроки
- 5. http://www.3dstudy.ru http://www.3dcenter.ru
- 6. http://video.yandex.ru уроки в программах Autodesk 123D design, 3D MAX www.youtube.com - уроки в программах Autodesk 123D design, 3D MAX http://onlinetorrent.ru/Table/3D-modelirovanie
- 7. http://www.blender.org официальный адрес программы блендер http://autodeskrobotics.ru/123d
- 8. http://www.123dapp.com [http://www.varson.ru/geometr\\_9.html](http://www.varson.ru/geometr_9.html)
- 9. Журнал «Юный техник».
- 10. Журнал «Техника-молодежи»
- 11. Журнал «Моделист-конструктор».

### **Литература для учащихся и родителей**

- 1. http://3domen.com Сайт по 3D-графике Сергея и Марины Бондаренко/виртуальная школа по 3ds max/бесплатные видеоуроки
- 2. Журнал «Юный техник».
- 3. Журнал «Техника-молодежи»
- 4. Журнал «Моделист-конструктор».